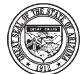

ADOR 60-5385f (9/08)

## ARIZONA DEPARTMENT OF REVENUE

ARIZONA FORM **5010** 

## CERTIFICATE TO ESTABLISH OUT-OF-STATE DELIVERY OF MOTOR VEHICLE TO NONRESIDENT

FOR PURPOSE OF THE STATUTORY DEDUCTIONS PROVIDED BY A.R.S. §§ 42-5061(A)(14) AND 42-6004 (A)(4)

This certificate is required to document the seller's out-of-state delivery of a motor vehicle to a nonresident purchaser, for purposes of the above exemptions from state transaction privilege tax and city privilege tax. If delivery is made by the seller or the seller's agent, this form must be fully completed and notarized in the state of delivery, and records of any expenses incurred in delivering the motor vehicle must be maintained by the seller. If the seller contracts with a licensed auto transporter or common carrier for the out-of-state delivery of the vehicle, the Purchaser Certification on page 2 is not required, and the seller's signature may be witnessed by an Arizona notary public.

SELLER INFORMATION: SELLER'S NAME: TPT LICENSE NO.: ADDRESS: PHONE NO.: CITY STATE ZIP: VEHICLE INFORMATION: YEAR / MAKE / MODEL: VIN NO.: NET SALES PRICE: ADOT 90 DAY PERMIT NO .: **DELIVERY OF VEHICLE:** DELIVERY ADDRESS: CITY STATE ZIP: NAME OF PERSON DELIVERING VEHICLE: JOB TITLE: PHONE NO.: SELLER CERTIFICATION (check one box): ☐ I certify, under penalty of perjury under the laws of the State of Arizona, that I personally delivered the above vehicle to the delivery address indicated above. ☐ I certify, under penalty of perjury under the laws of the State of Arizona, that I have delivered the above vehicle to a licensed auto transporter or common carrier who will deliver the vehicle to the above address and from whom I have received a bill of lading. (See Notice above.) SIGNATURE OF SELLER OR PERSON DELIVERING VEHICLE DATE OF DELIVERY **NOTARY STATEMENT** State of \_\_\_\_\_ County of \_\_\_\_\_ On this \_\_\_\_\_ day of \_\_\_\_\_\_, 20\_\_\_\_, before me personally appeared NOTARY SFAL \_\_\_\_, whose identity was proved to me on the basis of satisfactory evidence to be the person whose name is subscribed to this document and who acknowledged that he/she signed the above document. Notary Signature: \_

| PURCHASER INFORMATION:                        |                                                                                          |                       |             |  |
|-----------------------------------------------|------------------------------------------------------------------------------------------|-----------------------|-------------|--|
| PURCHASER'S NAME (PLEASE PRINT):              |                                                                                          | DRIVER'S LICENSE NO.: | STATE:      |  |
| ADDRESS:                                      |                                                                                          |                       |             |  |
| CITY STATE ZIP:                               |                                                                                          |                       |             |  |
| PURCHASER CERTIFICATION:                      |                                                                                          |                       |             |  |
|                                               | jury under the laws of the State of A<br>at the delivery address indicated o<br>Arizona. | •                     |             |  |
| SIGNATURE OF PURCHASER OR REPRESENTATIVE DATE |                                                                                          | DATE OF DELIVERY      | OF DELIVERY |  |
| State of                                      | NOTARY STATEMENT                                                                         |                       |             |  |
| County of                                     |                                                                                          |                       |             |  |
| On this day of                                | , 20, before me personally appea                                                         | ared                  |             |  |
| (PURCHASER OR REPRESENTATIVE)                 | , whose identity was proved to me on                                                     | the NOTA              | ARY SEAL    |  |
|                                               | the person whose name is subscribed to                                                   |                       |             |  |
| document and who acknowledged th              | nat he/she signed the above document.                                                    |                       |             |  |

**SELLER:** Remit a copy of this form, and all other executed Form 5010's, to the Arizona Department of Revenue on a quarterly basis. Attach the associated Form 5011 or Form 5012 to each Form 5010 submitted. (See TPP 08-1 and Form 5010Q).

Mail to: NONRESIDENT MOTOR VEHICLE PROGRAM - TPT AUDIT DIVISION

ARIZONA DEPARTMENT OF REVENUE

1600 W. MONROE, ROOM 620

**PHOENIX, AZ 85007** 

Notary Signature: